# **PseudoNetCDF v3: A new interface and useful examples** Barron H. Henderson at the US EPA

#### **Overview**

PseudoNetCDF development began in 2006 at UNC. Many things have changed, and everything is easier. Simple core functions enable easy analyses or can be combined to make complex analyses.

#### How to:

path = 'CAMx. v6 . 4 0 . midwest . 3 6 . 1 2 . noMPI.20020603. av rg . grd01 ' x f = pnc . pncopen ( path , **format**= ' uamiv ' ) *# open CAMx uamiv f i l e* ax = xf.plot('O3') # implicit time averaging  $\left\vert \mathsf{ax}\mathsf{.set}\right\vert$ title ( 'Daily  $\mathsf{\_}$ Average  $\mathsf{\_}O$ zone $\mathsf{\_}$  (code  $\mathsf{\_}a$ bove) ', font $\mathsf{size}\,$  =16)  $\vert ax.$  figure . savefig ('O3. png')

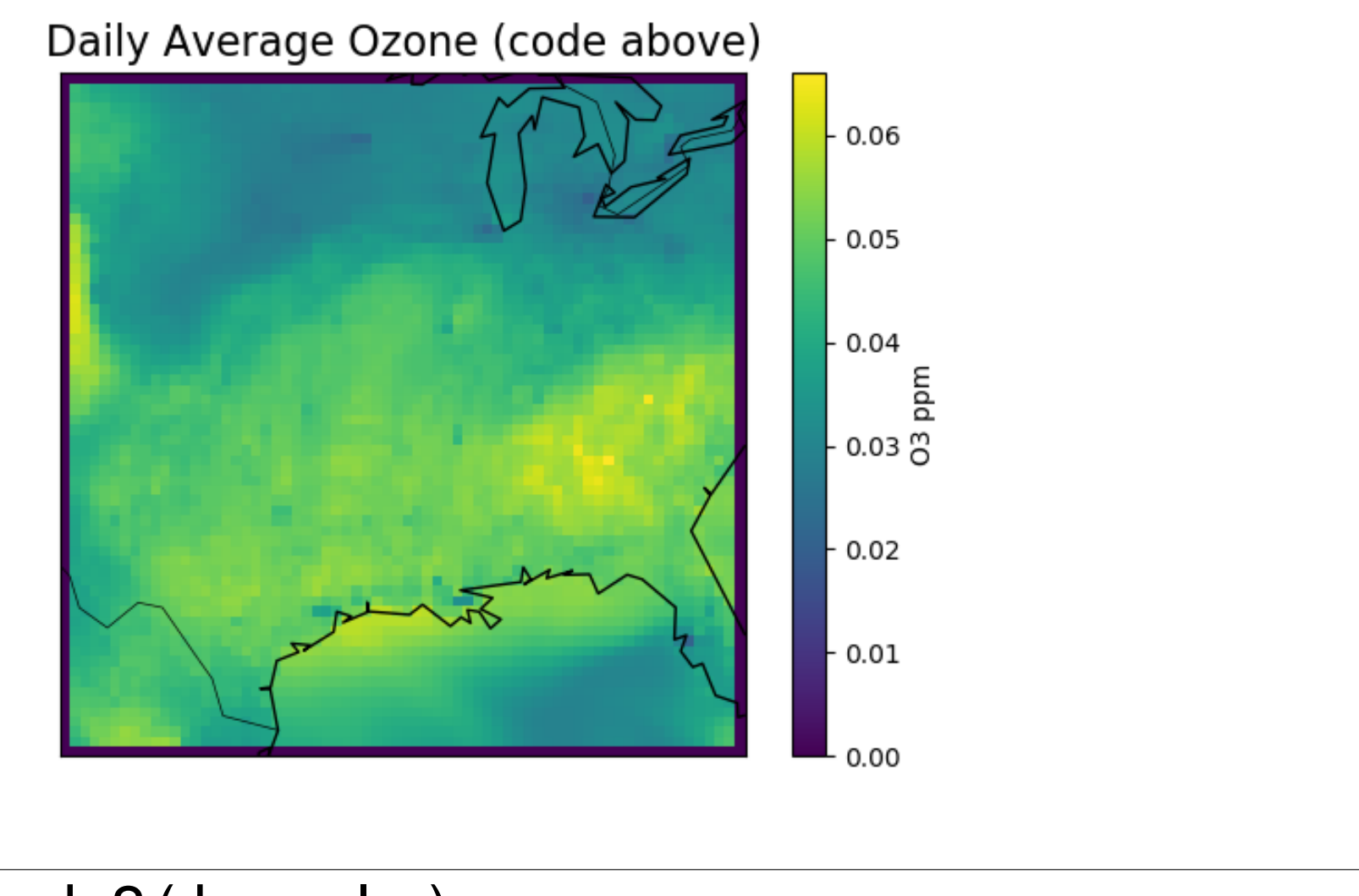

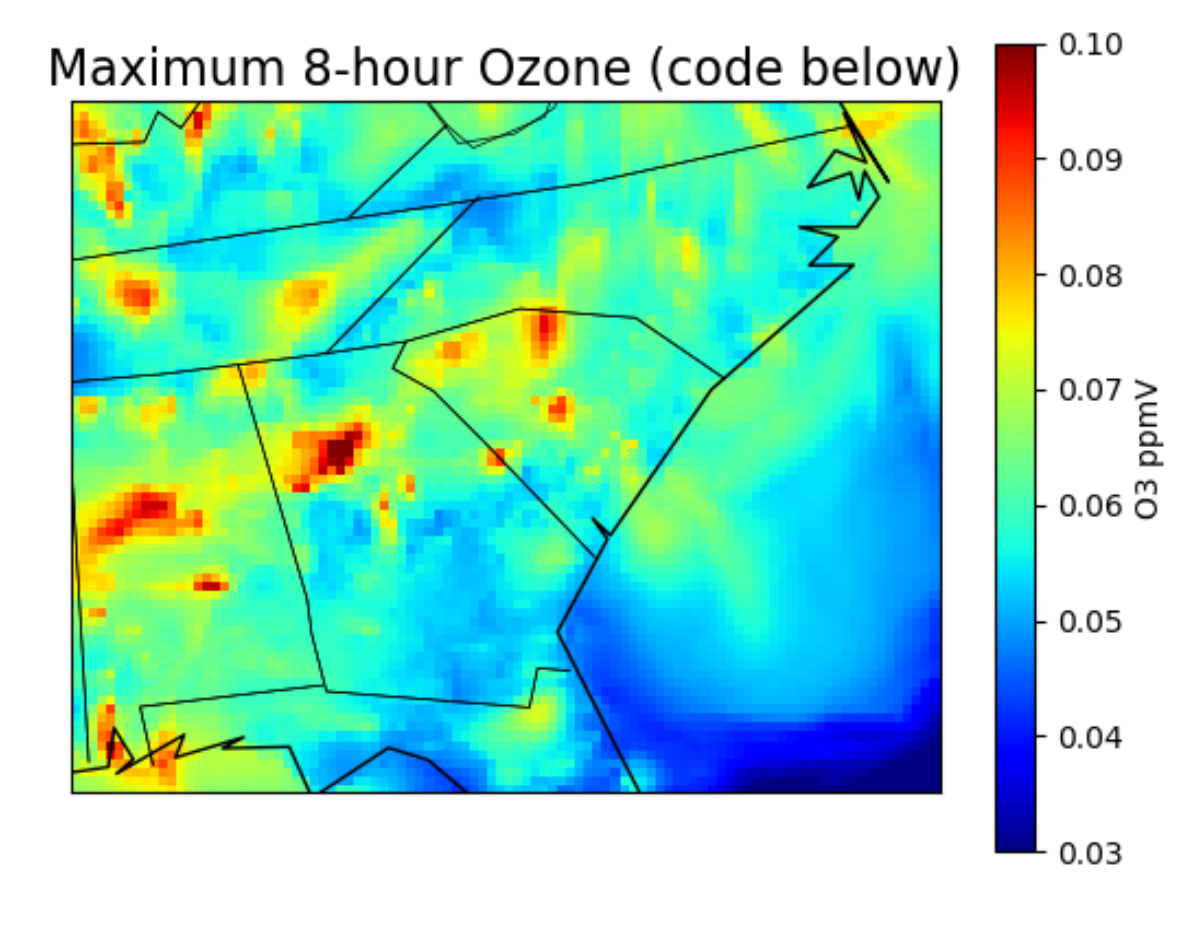

```
\vert ax = \text{plt} \cdot \text{gca} \verty \mid ab \mid e' \text{sigma}', x \mid ab \mid e' \text{Ozone} (ppmv)',
      xscale='log', xlim=(.02, 1.2), ylim=(1, 0)
```

```
\vert ax. plot (qsf. variable s['O3'][0], z, label='mod', color='blue')\vert ax. plot (so3. mean(0), z, color='k', label='obs')\vert|ax.fill_betweenx(y=z, x1=so3.min(0), x2=so3.max(0), color='k', alpha=.5)
\vert ax \cdot se t<sub>-</sub>title ('Sonde Compare (code above)')
p l t . legend ( )
```

```
\vert ax. figure . savefig ('sonde.png')
```
pncopen : Returns CMAQ, CAMx, GEOS-Chem, MOZART4, or WRF file sliceDimensions : slices or windows file variables applyAlongDimensions : applies functions over dimensions oll2ij, time2t, interpSigma: convert between coordinates and indices plot : easy access plotting functionality via matplotlib

more : mask, insertDimension, copyVariable, ...

### Common Imports for All Examples

**import** pandas as pd

**import** numpy as np import matplotlib as mpl import matplotlib pyplot as plt **import** PseudoNetCDF as pnc

#### Plotting Maps Is Easy and Powerful

*# c o l l a p s e t o a r b i t r a r y 4 l a y e r s t r u c t u r e*  $z$ f = ef.interpSigma( $[1, .75, .5, .25, 0]$ , vgtop=5000)  $|$  p  $|$  t . close ( )  $\alpha = z f. plot('NOx', plottype='COL–LAY', plot_kw=opts)$ 

 $\left\vert \mathsf{ax}\right\rangle$  set\_title ( 'Bottom right (code continued below)', size=16)  $\vert ax.$  figure . savefig ( 'NOx\_newZ.png')

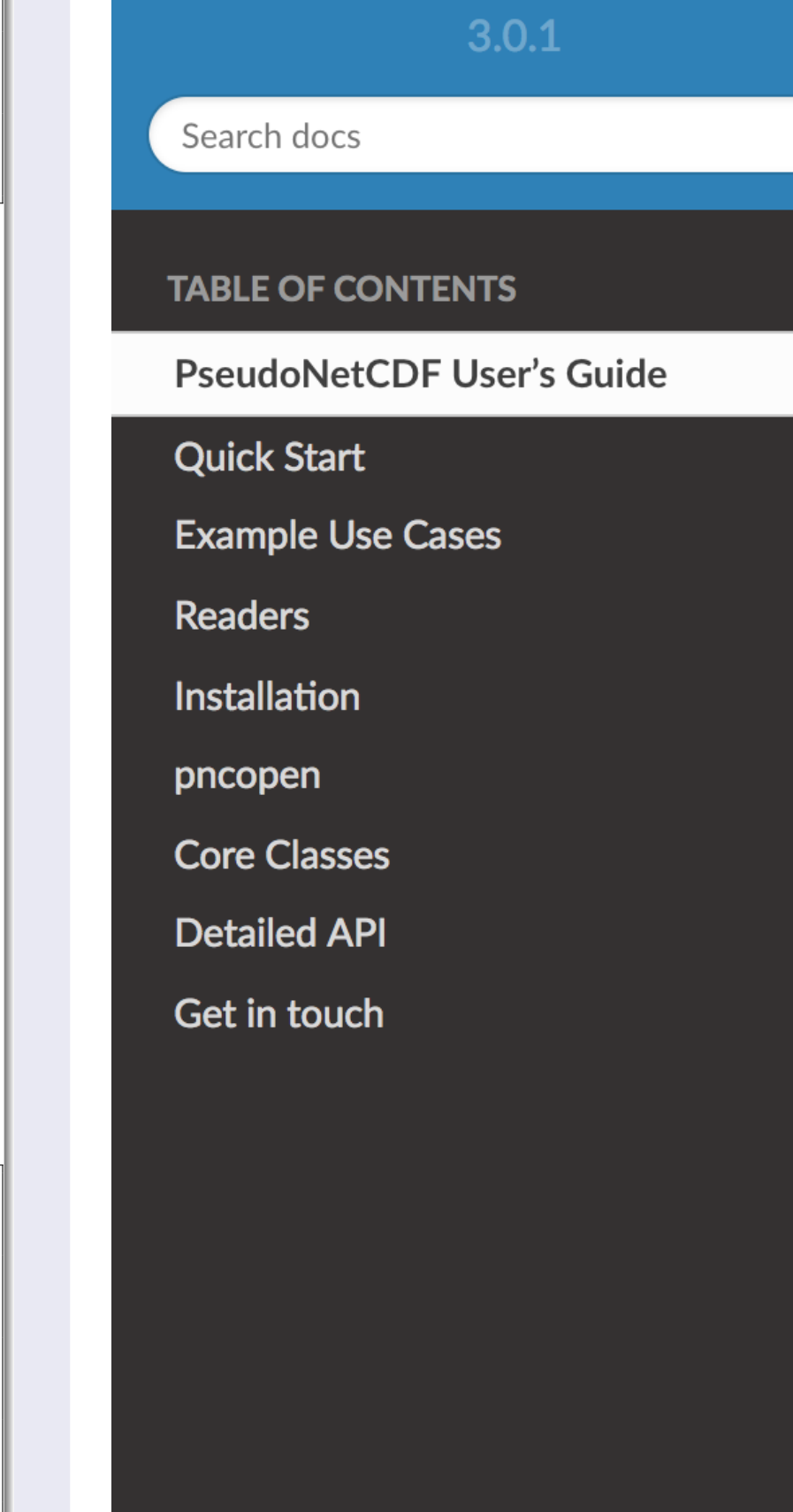

#### **PseudoNetCDF User's Guide**

#### **About**

The key value of PseudoNetCDF is netcdf-like access to complex data formats in the air quality field.

PseudoNetCDF was created to provide netcdf-like (see netCDF4) access air quality data written in other formats. The interface was designed based on Scientific.io.netcdf and netcdf4-python. Then it grew to provide meta-data aware spatial and temporal processing, some inspired by xarray and pandas.

- Quick Start
- Example Use Cases
- Readers
- Installation
- pncopen
- Core Classes

 $Next$   $\odot$ 

path = ' CCTM ACONC v52 cb6r3 intel17 . 0 SE52BENCH 20110701 . nc ' qf = pnc . pncopen ( path , **format**= ' i o a p i ' ) . s u b s etV a r i a b l e s ( [ 'O3 ' ] )

```
|wqf = qf.sliceDimensions (ROW=slice (1, -1), COL=slice (1, -1))
\text{mqf} = \text{wqf}. applyAlongDimensions (TSTEP=mda8)
```

```
\alpha opts = \text{dict}( \text{cmap} = ' \text{jet}', \text{vmin} = 0.03, \text{vmax} = 0.1 )|ax = mqf.plot('O3', plot_kw=opts, map_kw=dict(states=True))
|ax . s e t _t i t l e ( 'Maximum ∆8—hour ∆Ozone ú ( code ∆below ) ', f on t s i z e =16) }
\vertax.figure.savefig ('O3_custom.png')
```
#### Subsetting, Expressions, and Vertical Interp

```
\alpha |path = \alpha CCTM_CONC_v52_cb6r3_intel17.0_SE52BENCH_20110701.nc \alphai n p f = pnc . pncopen ( path , format= ' i o a p i ' )
# Use s h o rt a l i a s e s t o get row 40 NO and NO2
r f = i n p f . subset ( [ 'NO ' , 'NO2 ' ] ) . sli c e (ROW=40)
# C a l c u l at e NOx
ef = rf.eval('NOx_=_(NO[:]_+_NO2[:])_*_1000;_NOx.units="ppb"')
```

```
|opts = { 'norm' : mpl. colors. LogNorm () }\left|ax = \text{ef.plot('NOx', plottype='COL-LAY', plot_kw=opts)}\right|
```
 $|$ mpath = 'METCRO3D<sub>-110701</sub> .nc' mf = pnc . pncopen ( mpath , **format**= ' i o a p i ' ) . s u b s etV a r i a b l e s ( [ 'DENS ' , 'ZF ' , 'ZH '

] )  $|mf.copyVariable (cf.variable)$ 'NO2'], key='NO2')

```
|vf = mf.eval("""DZ=ZF∗1;.ZF[:,.1:].=.ZF[:,.1:].—.ZF[:,.:—1];
NO2MOL = INO2 \rightarrow IDENS / 0.287 \rightarrow 2 + 2 + 10Z + 6.022e23" " " )
```
*# approximate tropospheric top layers 0 to 29 (fortran 1 to 30)* v c df = vf. slice Dimensions (LAY=slice (0, 30)). apply Along Dimensions (LAY='sum') *# p l o t t i n g not shown , f i g u r e above*

#### Sonde Evaluation

```
from glob import glob
\rm {path}\; = \;{}^\prime CCTM_CONC_v52_cb6r3_intel17.0_SE52BENCH_20110701.nc \rm {}^\primeqf = pnc . pncopen ( path , format= ' i o a p i ' ) . s u b s etV a r i a b l e s ( [ 'O3 ' ] )
```

```
|paths = glob('data/hu???2011_07.^?2013.1100')\begin{bmatrix} \text{s} & = & \text{pnc.pncopen} \text{ (path, format = '1100')} & \text{for path in paths} \text{]} \end{bmatrix}
```
lon, lat = sfs  $[0]$ . variables  $[$ 'longitude'], sfs  $[0]$ . variables  $[$ 'latitude']  $=$  qf. II2 i j ( lon , lat )

q sf = qf . **apply** (TSTEP= 'mean ' ) . **sli c e** (TSTEP=0∗ j , ROW= j , COL= i , newdims = ( ' s i t e ' , ) )

 $|\text{sgfs} = [\text{sf.avgSigma(qf.VGLVIS, vgtop=qf.VGTOP).mask(less=0) for sf in sfs]$ 

 $|so3 = np.mac.masked less([sqf.variables['O3'][0] for sqf in sqfs], 0)$ 

 $|z = (qf.VGLVLS[1:] + qf.VGLVLS[:-1]) / 2$ 

)

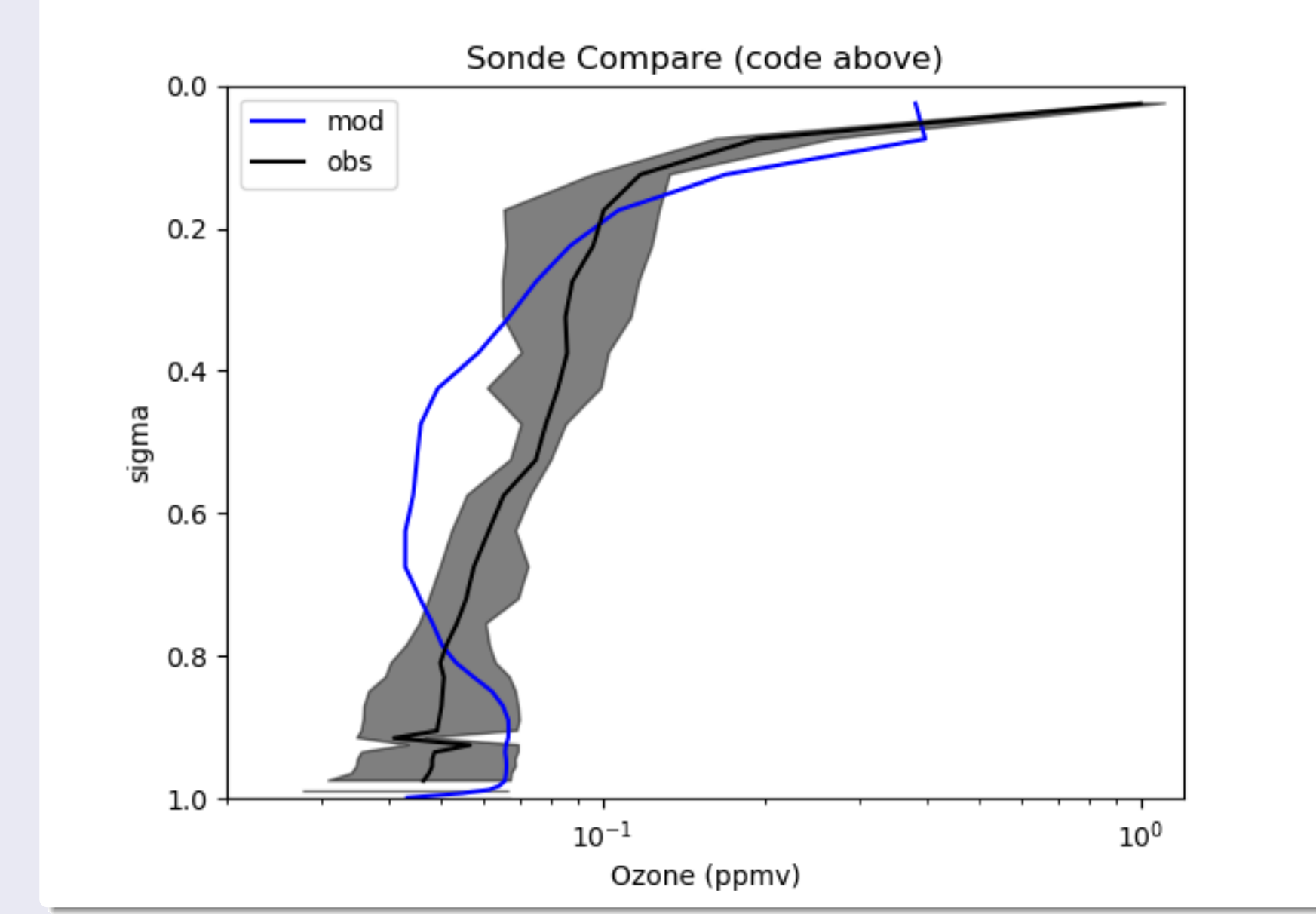

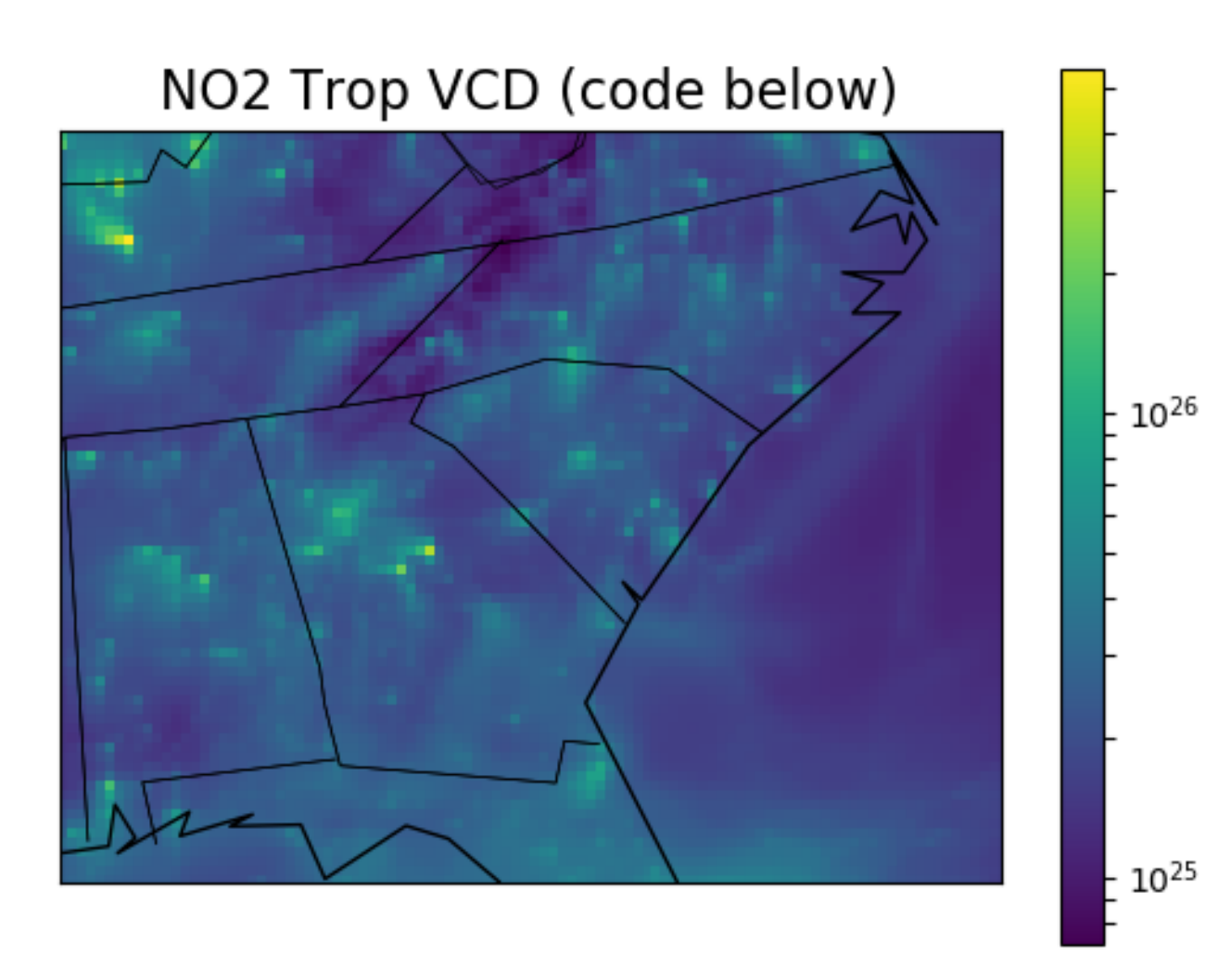

def mda8(hourly):

 $nhrs = 8$  $a8 = np.convolve([1./nhrs]*nhrs, hourly, mode='full')$ **return** a8 [ nhrs  $-1$  : ]. reshape  $(-1, 24)$ . **max**  $(1)$ 

Vertical Column Density (like Satellites)

 $\alpha$  | path =  $\alpha$  CCTM\_CONC\_v52\_cb6r3\_intel17.0\_SE52BENCH\_20110701.nc  $\alpha$ cf = pnc.pncopen(path, **format**='ioapi').subsetVariables(['NO', 'NO2'])

#### More Information

**On Your Computer** pydoc PseudoNetCDF python 'help' function

ie PseudoNetCDF

#### **Online (below)**

- github.com/barronh/pseudonetcdf
	- pseudonetcdf.readthedocs.io

Docs » PseudoNetCDF User's Guide

View page source

## $\vert ax \vert$ . set\_title ( 'Bottom Left L(code Labove)', size=16)

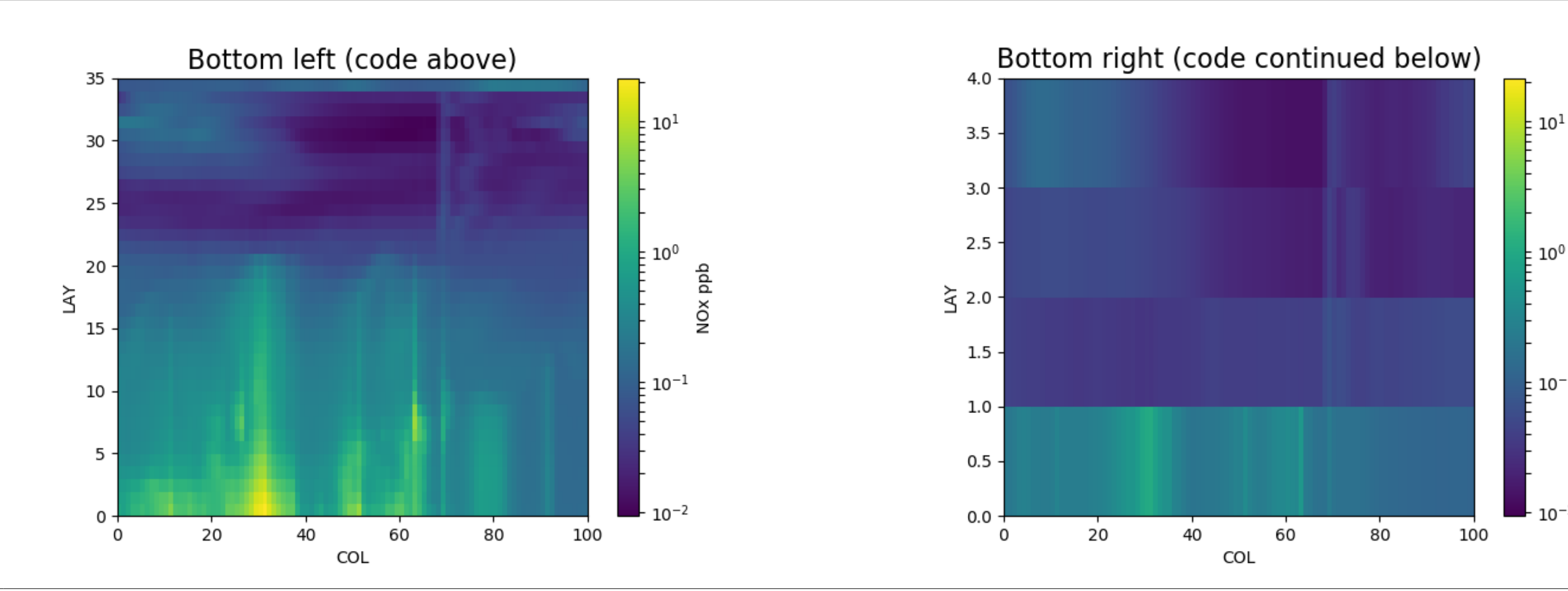

### See also Byeong-Uk Kim's poster and Barry Baker's MONET